## **Guideline Definition Language (GDL)**

# NUMBER DATE DESCRIPTION NAME 0.93 and 2014-12-10 and 2014-12-10 and 2014-12-10 and 2014-12-10 and 2014 and 2014 and 2014 and 2014 and 2014

#### **REVISION HISTORY**

## **Contents**

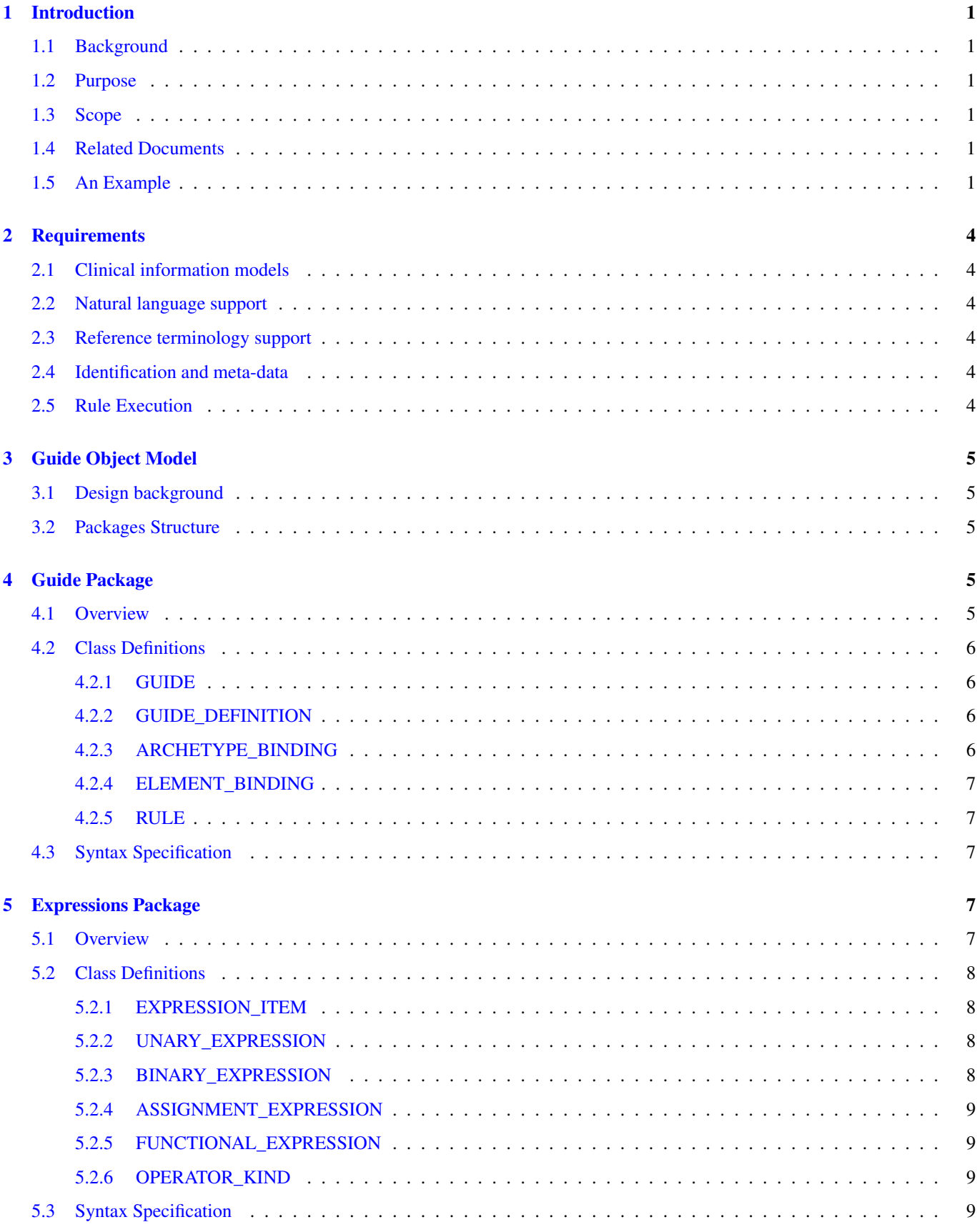

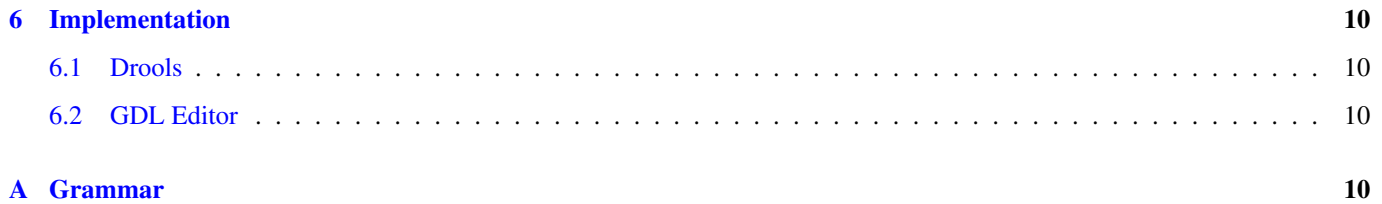

FUNDED BY: Cambio Healthcare Systems [\(http://www.cambio.se\)](http://www.cambio.se)

### <span id="page-4-0"></span>**1 Introduction**

#### <span id="page-4-1"></span>**1.1 Background**

Expressing and sharing computerized clinical decision support (CDS) content across languages and technical platforms has been an evasive goal for a long time. Lack of commonly shared clinical information models and flexible support for various terminology resources have been identified as two main challenges for sharing decision logic across sites.

#### <span id="page-4-2"></span>**1.2 Purpose**

This document contains the design specifications of the Guideline Definition Language (GDL). GDL is a formal language for expressing decision support logic. It is designed to be agnostic to natural languages and reference terminologies by leveraging the designs of openEHR Reference Model and Archetype Model.

#### <span id="page-4-3"></span>**1.3 Scope**

The scope of the GDL is to express clinical logic as production rules. Discrete GDL rules, each containing if-then statements, can be combined together as building blocks to support single decision making and more complex decision making process. The GDL rules can be used to drive at-point-of-care decision support applications as well as retrospective populational analytics.

#### <span id="page-4-4"></span>**1.4 Related Documents**

- openEHR Reference Model Data Types Information Model (1.0.2)
- openEHR Reference Model Data Structures Information Model (1.0.2)
- openEHR Reference Model EHR Information Model (1.0.2)
- openEHR Reference Model Common Information Model (1.0.2)
- openEHR Archetype Model Archetype Object Model (AOM) (1.0.2)
- openEHR Archetype Model Archetype Definition Language (ADL) (1.0.2)

#### <span id="page-4-5"></span>**1.5 An Example**

The following is a simple GDL example that allows us to calculate CHA2DS2-VASc Score, a clinical instrument for stroke risk stratification in atrial fibrillation. The definitions for the GDL reserved words used here can be found on the later chapters. The meta-data in the GDL header is based on the openEHR's ADL Description Section. The following GDL source code illustrates the current version of the guideline, the supported natural languages, to which it has been translated, authorship information, lifecycle state, keywords and the purpose, use and misuse of the guideline.

Guide or guideline is used as a short name for a GDL guideline document in the remaining of the document.

```
(GUIDE) <
   qdl\_version = <"0.1"id = <"CHA2DS2VASc_Score_calculation.v1-Revised function">
   concept = <"gt0036">
   language = (LANGUAGE) <
       original_language = <[ISO_639-1::en]>
    >
   description = (RESOURCE_DESCRIPTION) <
       details = <
```

```
["en"] = (RESOURCE DESCRIPTION ITEM) <
                 copyright = \langle"">
                 keywords = <"Atrial Fibrillation", "Stroke", "CHA2DS2-VASc">
                 missue = <math>""purpose = <"Calculates stroke risk for patients with atrial fibrillation, \leftrightarrowpossibly better than the CHADS2 score.">
                 use = <"Calculates stroke risk for patients with atrial fibrillation, \leftrightarrowpossibly better than the CHADS2 score.">
             >
        >
        lifecycle_state = <"Author draft">
        original author = <
             ["date"] = <"2012/12/03"["email"] = < "rong.chen@cambio.se">
             ["name"] = <"Rong Chen">
             ["organisation"] = <"Cambio Healthcare Systems">
         >
        other_contributors = <"Carlos Valladares",...>
    \rightarrow>
```
The following block illustrates the archetype\_binding within the guide\_definition section, which binds data elements from the archetypes to variables used by GDL rules.

```
definition = (GUIDE_DEFINITION) <
    archetype_bindings = <
        [1] = (ARCHETYPE_BINDING) <
            archetype_id = <"openEHR-EHR-EVALUATION.problem-diagnosis.v1">
            domain = <"EHR"\trianglelements = \angle['gt0107"] = (ELEMENT_BINDING) <path = <"/data[at0001]/items[at0002.1]">
                 >
            >
        >
    >
>
```
Within guide\_definition, it is possible to define a set of conditions that have to be met before the rules inside the guide can be executed. In the case of CHA2DS2-VASc score calculation, the guideline will not be executed unless the patient has been diagnosed with atrial fibrillation. In the example below, a pre-condition checks all the diagnosis of the patient (gt0107) for the existence of atrial fibrillation. Using predicate in the definition section the precondition is set to check against a local code (gt0105) which represents the meaning of atrial fibrillation. This code can be bound to a concept formally defined by external reference terminologies, e.g. SNOMED CT, later on in the term\_bindings section.

```
definition = (GUIDE_DEFINITION) <
    archetype_bindings = <
         [1] = (ARCHETYPE_BINDING) <
             archetype_id = <"openEHR-EHR-EVALUATION, problem-diagnosis.v1"domain = \langle"EHR">
             elements = <
                  ['qt0107"] = (ELEMENT_BINDING) <path = <"/data[at0001]/items[at0002.1]">
                  \ddot{\phantom{1}}\ddot{\phantom{1}}predicates = \langle"/data[at0001]/items[at0002.1] is_a local::gt0105|Atrial \leftrightarrowfibrillation|",...>
             template_id = <"diagnosis_chadvas_icd10">
         >
    >
    pre_conditions = <"$gt0107!=null",...>
>
```
The rule section makes exclusive use of the locally defined variables to express the clinical logic. Each rule has a name codified by a locally defined gt code, with which its natural language-dependent name and description are indexed in the term\_definitions section. Also a priority can be assigned to ensure execution order of the rules. This example illustrates rules that inspect different diagnoses relevant to CHA2DS2-VASc score and set the values of the DV\_ORDINALs inside a CHA2DS2-VASc score archetype, the rule gt0026 ("Calculate total score") sums up all the values and sets the total score in CHA2DS2-VASc score archetype.

```
rules = <
    ["qt0018"] = (RULE) <when = \langle"$gt0108!=null",...>
         then = <"$gt0014=1|local::at0031|Present|",...>
         priority = \bullet>
    ['"qt0019"] = (RULE) <when = \langle"$gt0109!=null",...>
         then = <"$gt0010=1|local::at0034|Present|",...>
         priority = 2✈
    \rightarrow["gt0026"] = (RULE) <
         then = \langle"$gt0016.magnitude=(((((((gt0009.value+$gt0010.value)+$gt0011.value)+ \leftrightarrow$gt0015.value)+$gt0012.value)+$gt0013.value)+$gt0014.value)",...>
         priority = 3✈
    \rightarrow>
```
Finally we have the ontology section of the guideline, where all the terms are bond to user interface labels and description of the terms in supported natural languages.

```
term_definitions = <
    ["en"] = (TERM_DEFINITION) <
         terms = <["gt0003"] = (TERM) <
                 text = <"Diagnosis">
             >
             ["at0014"] = (TERM) <text = <"Hypertension">
             >
             [Tqt0102"] = (TERM) <text = <"Diabetes">
             >
             ['"gt0105"] = (TERM) <text = <"Atrial fibrillation">
             \ddot{\phantom{1}}['"qt0018"] = (TERM) <text = <"Set hypertension">
             >
             ["qt0019"] = (TERM) <text = <"Set diabetes">
             >
             ['"gt0026"] = (TERM) <text = <"Calculate total score">
             \overline{\phantom{a}}>
    >
>
```
In addition, local defined terms are bound to concepts or refsets defined by external reference terminologies in term\_bindings. In this sample, the diagnosis of atrial fibrillation is bound to a specific code in ICD10.

```
term definitions = \langle["ICD10"] = (TERM_BINDING) <
         bindings = \lt
```

```
['"qt0105"] = (BINDING) <codes = \langle [ICD10::I48], \ldots \rangleuri = <math>''">
                  >
            \rightarrow>
>
```
## <span id="page-7-0"></span>**2 Requirements**

This chapter describes detailed formal requirements of the GDL.

#### <span id="page-7-1"></span>**2.1 Clinical information models**

- It shall be possible to express clinical logic using archetypes both as input and output of the rule execution.
- The rule language shall support archetypes based on different reference information models.

#### <span id="page-7-2"></span>**2.2 Natural language support**

- It shall be possible to author meta-data of the rules in any natural language.
- The rule expressions shall be independent of any natural language.
- The name of individual rules shall be independent of any natural language.
- It shall be possible to add multiple language translations without changing the logical definitions in the rules.

#### <span id="page-7-3"></span>**2.3 Reference terminology support**

- It shall be possible to bind a locally defined term in the guideline to a single concept defined by one or several external reference terminologies.
- It shall be possible to bind a locally defined term in the guideline to multiple concepts defined by external reference terminologies.
- It shall be possible to bind a locally defined term in the guideline to terminology ref-sets defined externally.

#### <span id="page-7-4"></span>**2.4 Identification and meta-data**

- Each rule shall be uniquely identified for a given name space.
- Each rule shall have explicit version information as part of the rule identification.
- There shall be sufficient meta-data about the guideline with regards to authorship, purpose of the rules, version information and relevant clinical references.

#### <span id="page-7-5"></span>**2.5 Rule Execution**

- It shall be possible to chain the execution of several CDS rules in order to support complex decision making process.
- It shall be possible to reuse the CDS rules in different decision support applications in different clinical context.

## <span id="page-8-0"></span>**3 Guide Object Model**

#### <span id="page-8-1"></span>**3.1 Design background**

openEHR archetypes are used both as input and output of GDL guidelines. This is the key to achieve natural languageindependence and reference terminology-independence. Because of this design choice, openEHR specifications are reused substantially in the GDL design.

#### <span id="page-8-2"></span>**3.2 Packages Structure**

The Guide Object Model, the object model of the GDL, consists of two packages, the guide package and the expressions package described in detail through the next two sections.

#### <span id="page-8-3"></span>**4 Guide Package**

#### <span id="page-8-4"></span>**4.1 Overview**

The overview of the guide package is illustrated in Figure 1. Note that classes in blue color are loosely based on the original design from the openEHR specifications.

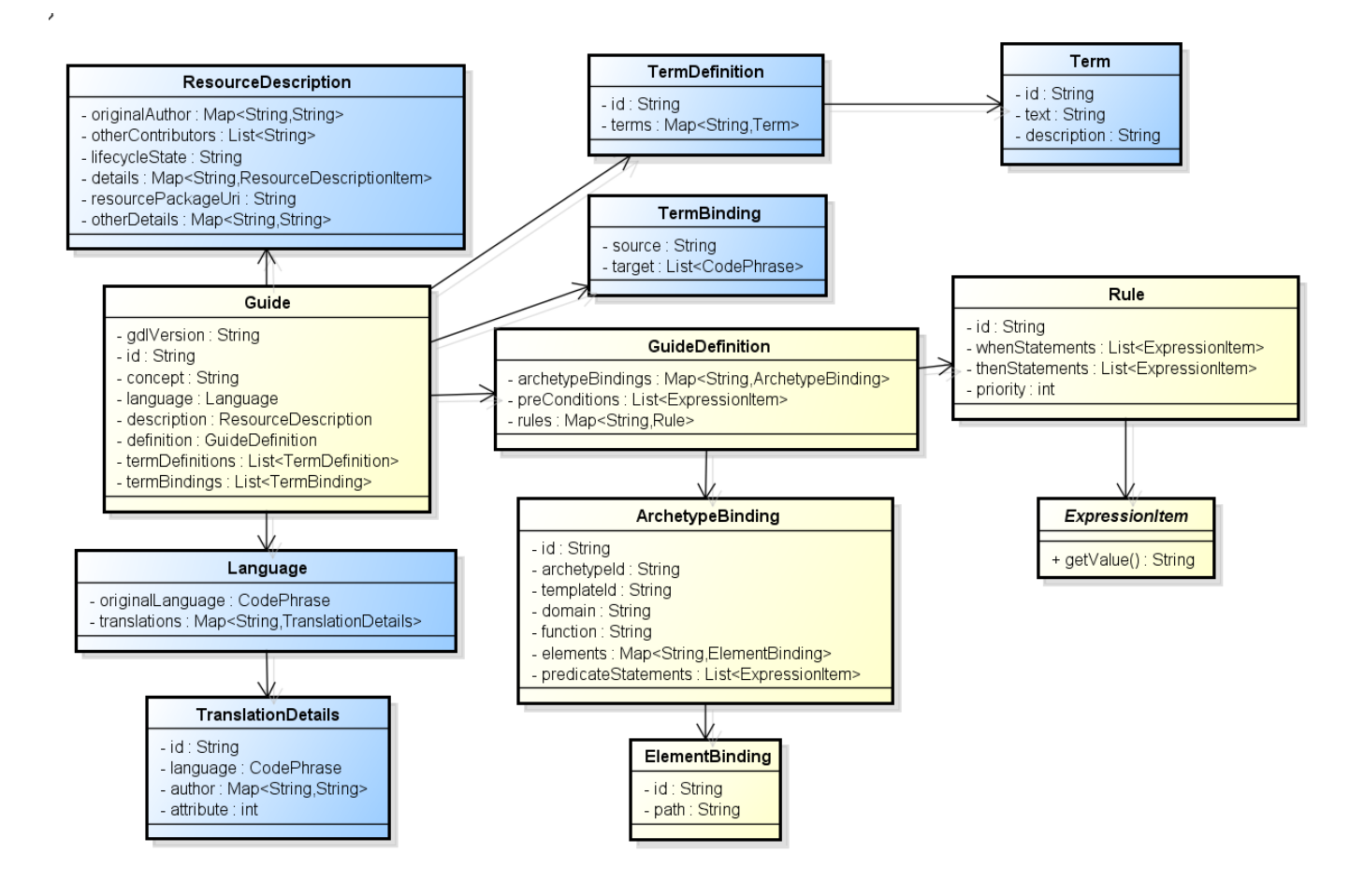

Figure 1: The Guide Package

#### <span id="page-9-0"></span>**4.2 Class Definitions**

#### <span id="page-9-1"></span>**4.2.1 GUIDE**

Main class of a discrete guide, which defines archetype bindings, rules and meta-information.

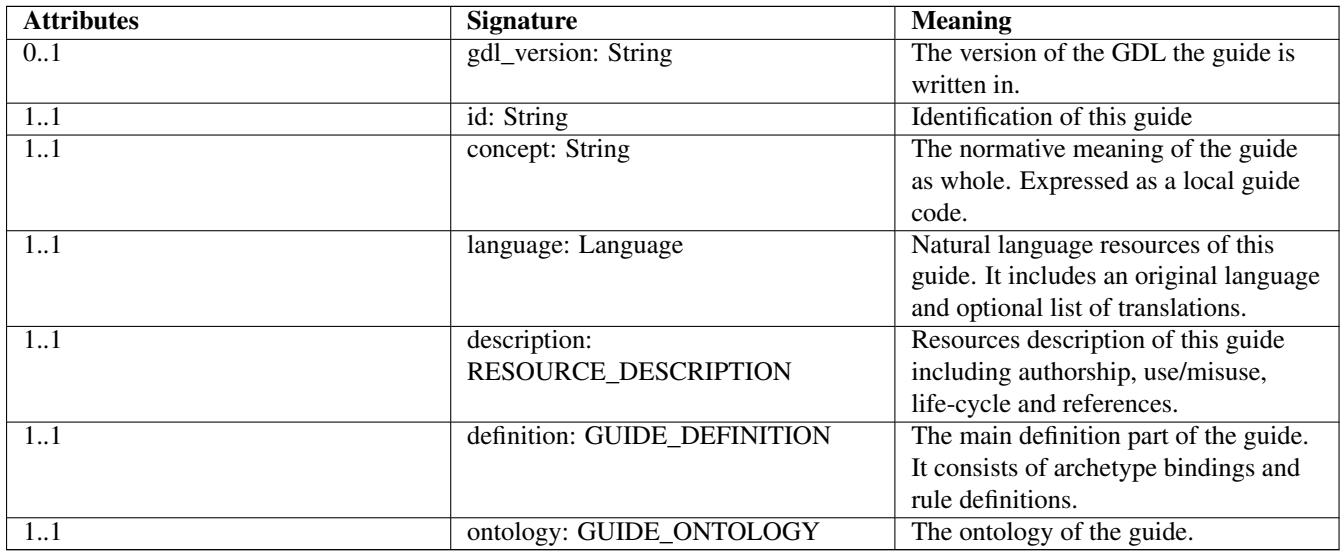

#### <span id="page-9-2"></span>**4.2.2 GUIDE\_DEFINITION**

The definition of the guide includes a list of archetype bindings and a list of rule definitions.

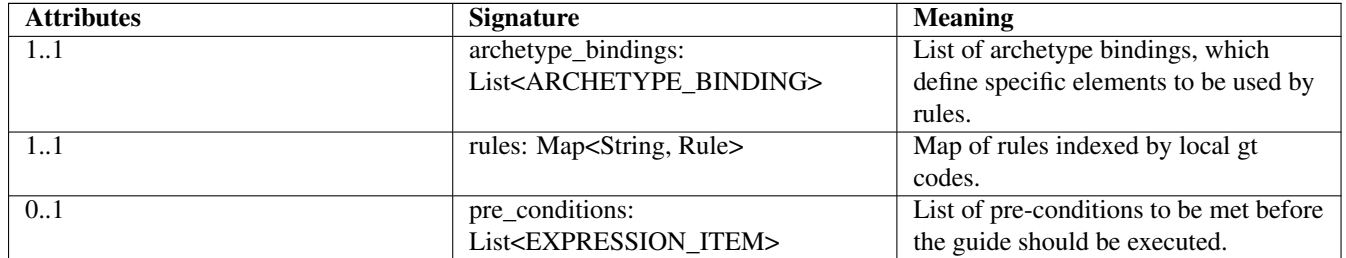

#### <span id="page-9-3"></span>**4.2.3 ARCHETYPE\_BINDING**

The binding of list of elements from a selected archetype or template to local gt codes

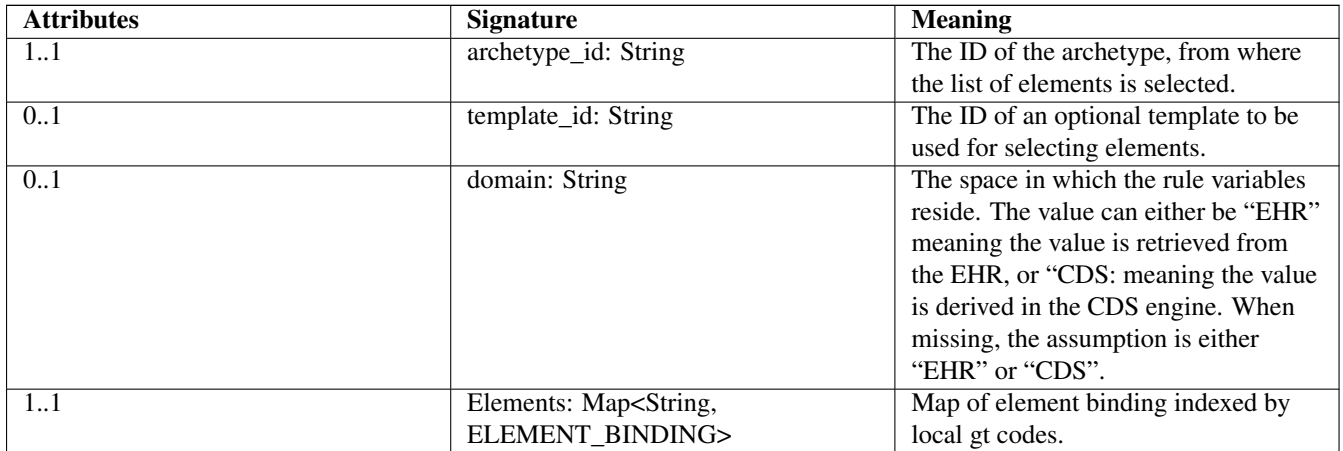

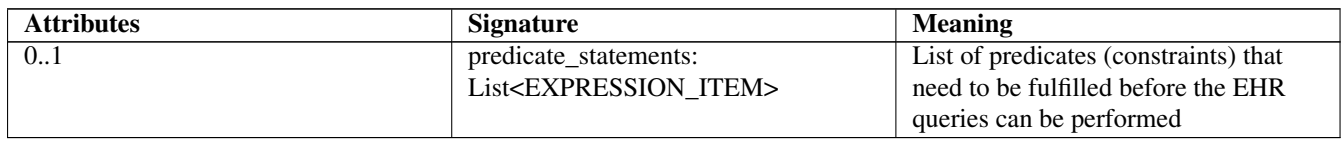

#### <span id="page-10-0"></span>**4.2.4 ELEMENT\_BINDING**

The binding between a specific element in an archetype and a local variable in the guide.

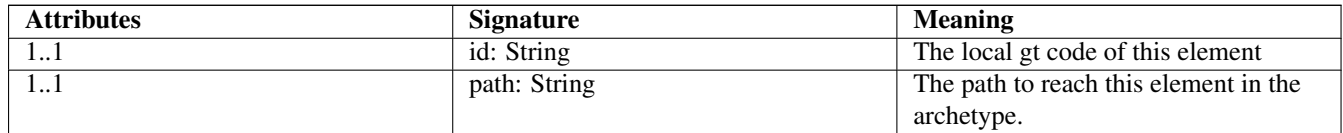

#### <span id="page-10-1"></span>**4.2.5 RULE**

A single rule defined in a guide

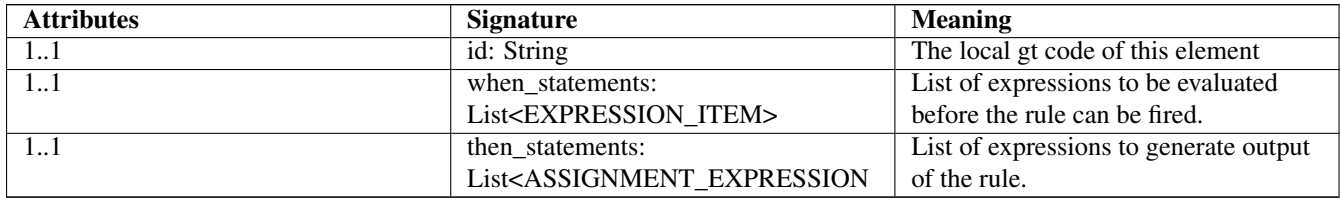

#### <span id="page-10-2"></span>**4.3 Syntax Specification**

The grammar and lexical specification for the standard GDL is entirely based on dADL and driven by the guide object model.

## <span id="page-10-3"></span>**5 Expressions Package**

#### <span id="page-10-4"></span>**5.1 Overview**

The overview of the expressions package is illustrated by figure 2.

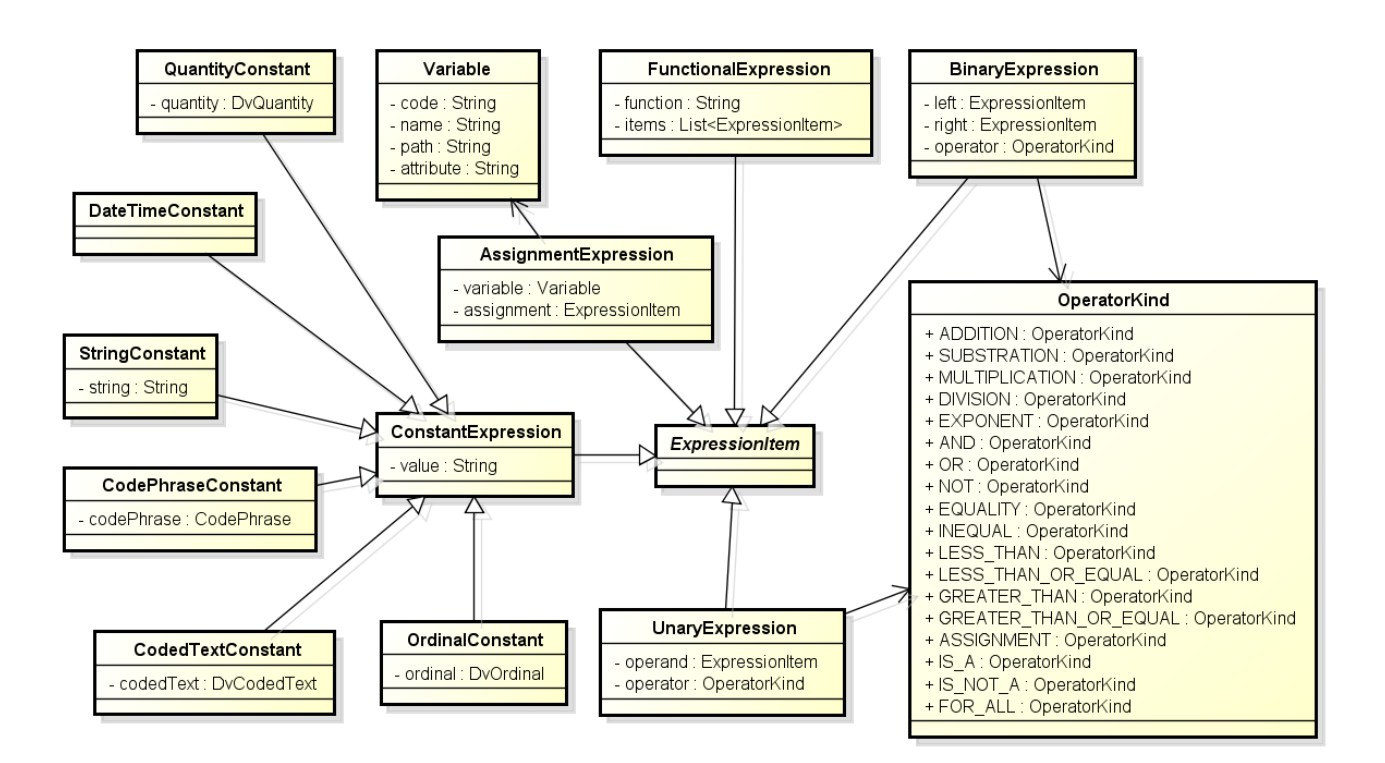

Figure 2: The Expression Package

#### <span id="page-11-0"></span>**5.2 Class Definitions**

#### <span id="page-11-1"></span>**5.2.1 EXPRESSION\_ITEM**

Abstract model of an expression item in the rule.

#### <span id="page-11-2"></span>**5.2.2 UNARY\_EXPRESSION**

Abstract model of an expression item in the rule. Inherit EXPRESSION\_ITEM

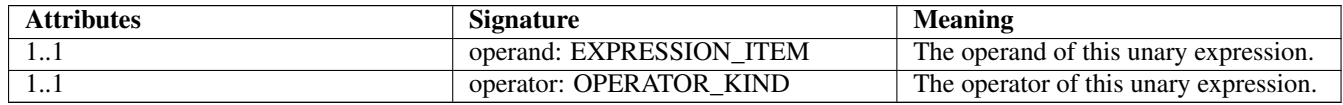

#### <span id="page-11-3"></span>**5.2.3 BINARY\_EXPRESSION**

Concrete model of a binary expression item. Inherit EXPRESSION\_ITEM

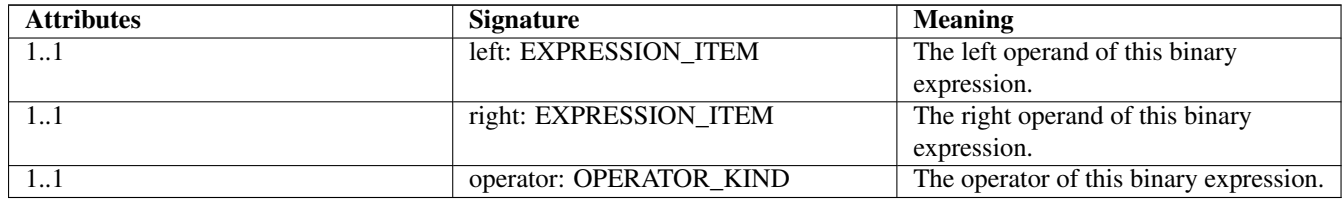

#### <span id="page-12-0"></span>**5.2.4 ASSIGNMENT\_EXPRESSION**

Concrete model of an assignment expression. Inherit EXPRESSION\_ITEM

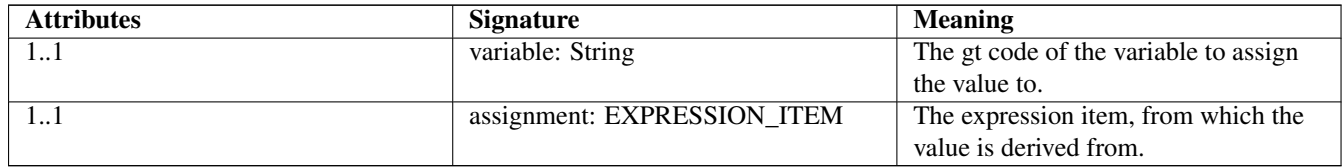

#### <span id="page-12-1"></span>**5.2.5 FUNCTIONAL\_EXPRESSION**

Concrete expression models a function. Inherit EXPRESSION\_ITEM

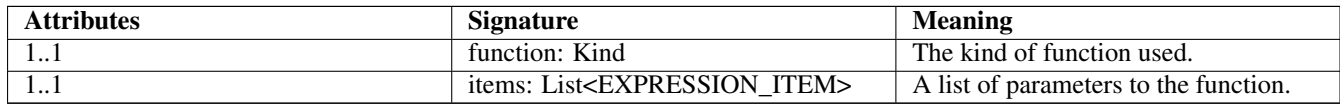

#### <span id="page-12-2"></span>**5.2.6 OPERATOR\_KIND**

Enumeration containing all the operators used.

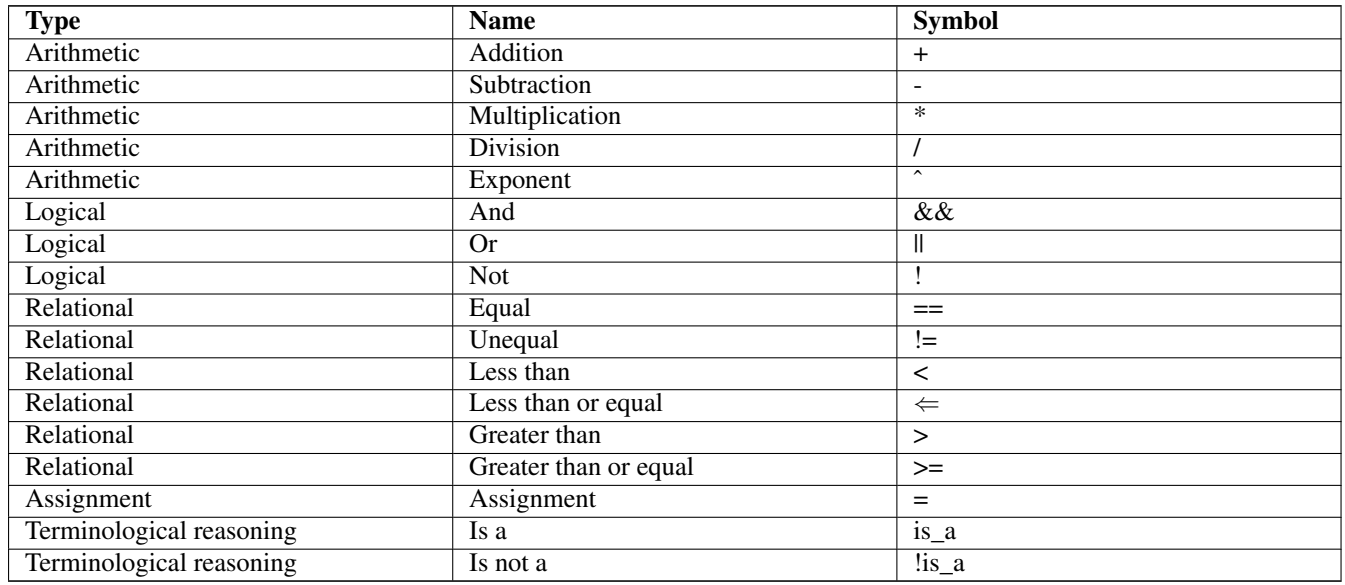

#### FUNCTION\_KIND

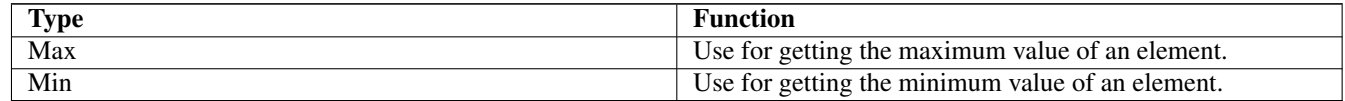

## <span id="page-12-3"></span>**5.3 Syntax Specification**

The grammar and lexical specification for the expressions used by GDL is loosely based on the assertion syntax in the ADL specification. This grammar is implemented using javaCC specifications in the Java programming environment. The full source code of the java GDL parser can be found below.

## <span id="page-13-0"></span>**6 Implementation**

#### <span id="page-13-1"></span>**6.1 Drools**

GDL is technology independent, so it can be implemented using different rule engines. We've chosen JBoss Drools, an open source technology, to develop our first implementation of GDL execution engine. Drools allows us to refer directly to our Java objects inside the rules. It provides support for a powerful expression language (MVEL) and has proven robust and efficient enough for our purposes. Our drools module will be able to translate our GDL language into Drools Rule Language (DRL).

THE FOLLOWING LIST SUMMARIZES THE CONSIDERATIONS FOR THE DROOLS-BASED IMPLEMENTATION:

- Each rule in GDL will generate a new rule in DRL
- Each rule will have as a title the guide id and the GT code (rule "CHADSVAS Score.v1/gt0028")
- Priority will be mapped to salience in DRL language
- All rules will have a no-loop attribute, to disable the execution loops inside one rule
- Current time variable will have to be defined using the DvDateTime class
- All elements used inside the expressions will be checked for definition prior to execution
- Modification of the elements will use the modify method to propagate the changes inside the knowledge base
- General definition section: Drools does not support declaration of elements outside the rule's scope. Each one of the elements had to be declared inside each rule.
- Preconditions: there is no support for this type of conditions. All preconditions will be copied inside each one of the rules.

#### <span id="page-13-2"></span>**6.2 GDL Editor**

An authoring tool for GDL is released as open-source software for the community. The GDL editor is a multiplatform desktop application and will allow users to create, edit and run GDL files. We implemented in the editor a feature capable of generating forms based on the archetype elements defined in the GDL. These forms can be used to take input from the user and trigger the rules. More information about this tool can be found in the GDL Editor Manual.

The home page of GDL Editor on GitHub is [https://github.com/openEHR/gdl-tools.](https://github.com/openEHR/gdl-tools)

The software binary download page is here: [http://sourceforge.net/projects/gdl-editor.](http://sourceforge.net/projects/gdl-editor)

## <span id="page-13-3"></span>**A Grammar**

```
options
{
  JDK_VERSION = "1.5";
  LOOKAHEAD= 1;
  DEBUG_PARSER = false;
  DEBUG_TOKEN_MANAGER = false;
  DEBUG_LOOKAHEAD = false;
  UNICODE_INPUT = true;
  static = false;
}
PARSER_BEGIN(ExpressionParser)
package se.cambio.cds.gdl.parser;
import java.io.*;
```

```
import java.util.*;
import se.cambio.cds.gdl.model.expression.*;
import org.openehr.rm.datatypes.text.CodePhrase;
import org.openehr.rm.datatypes.quantity.*;
import org.openehr.rm.datatypes.basic.DataValue;
public class ExpressionParser
{
  private static final String CHARSET = "UTF-8";
  /* ========================= public interface ======================== */
  /* execute the parsing */public List < ExpressionItem > parseBooleanExpressions() throws ParseException
  {
    return expressions();
  }
  public List < ExpressionItem > parseArithmeticExpressions() throws ParseException
  {
    return expressions();
  }
  public ExpressionItem parse() throws ParseException
  {
    return expression_item();
  }
  /* re-initial the parser */public void reInit(File file) throws IOException
  {
    ReInit(new FileInputStream(file), CHARSET);
  }
  /* re-initial the parser */public void reInit(InputStream input) throws IOException
  {
    ReInit(new BufferedInputStream(input));
  }
  public static void main(String args []) throws ParseException
  {}
}
PARSER_END(ExpressionParser)
\langle * \rangleSKIP : /* WHITE SPACE */
{
  \mathbf{u} = \mathbf{u}| "\t"
| "\n\ln"
| "\chi"
| "\setminus f"
}
\langle * \rangleSPECIAL_TOKEN : /* COMMENTS */
{
  \leq SINGLE_LINE_COMMENT : "--" (~[ "\n", "\r" ])* >
}
\langle * \rangle
```

```
TOKEN : /* SYMBOLS - common */
{
 < SYM_MINUS : "-" >
| < SYM_PLUS : "+" >
| < SYM_STAR : "*" >
| < SYM_SLASH : "/" >
| < SYM_CARET : "^" >
| < SYM_DOT : "." >
| < SYM_SEMICOLON : ";" >
| < SYM_COMMA : "," >
| < SYM_TWO_COLONS : "::" >
| < SYM_COLON : ":" >
| < SYM_EXCLAMATION : "!" >
| < SYM_L_PARENTHESIS : "(" >
| < SYM_R_PARENTHESIS : ")" >
| < SYM_DOLLAR : "$" >
| < SYM_QUESTION : "?" >
| < SYM_L_BRACKET : "|" >
| < SYM_R_BRACKET : "]" >
| < SYM_INTERVAL_DELIM : "|" >
| < SYM EQ : "==" >
| < SYM GE : ">=" >
| < SYM_LE : "<=" >
| < SYM_LT : "<" >
| < SYM_GT : ">" >
| < SYM_NE : "!=" >
| < SYM_NOT : "not" >
| < SYM_AND :
    "and"
 | "&&" >
| < SYM_OR :
    "or"
  | "||" >
| < SYM_FALSE : "false" >
| < SYM_TRUE : "true" >
| < SYM_NULL : "null" >
| < SYM_IS_A : "is_a" >
| < SYM_IS_NOT_A : "!is_a" >
| < SYM_FOR_ALL : "for_all" >
| < SYM_MAX : "max" >
| < SYM MIN : "min" >
| < SYM_CURRENT_DATETIME : "currentDateTime" >
| < SYM ASSIGNMENT : "=" >
| < SYM_MODULO : "\\" >
| < SYM_DIV : "//" >
| < SYM_ELLIPSIS : ".." >
| < SYM_LIST_CONTINUE : "..." >
}
\langle * \rangleTOKEN :
{
 \langle #V_LOCAL_CODE_CORE : "q" [ "c", "t" ] ([ "0"-"9", "." ])+ [ "0"-"9" ] >
| < V_LOCAL_CODE : < V_LOCAL_CODE_CORE > >
| < V_QUANTITY :
    \left(< V_REAL >| < V_INTEGER >
    )
    "," ([ "a"-"z", "A"-"Z", "$\mathrm{\mu}$", "\textdegree{}", "%", "*", "0"-"9", "[", ←-
        "\ ]\ ]\ ]\ ,\ \ \ ^{\text{II}}\ / \ \ ^{\text{II}}\ ]\ )\ +
```
(

)

 $\left($ 

)

|

 $\|$ 

|

|

|

|

 $\|$ 

 $\|$ 

|

|

|

|

|

|

 $\langle$  V\_DATE\_TIME\_Z: "("<DATE\_TIME> <TIME\_ZONE> ")" >

< V\_DATE\_TIME: "("<DATE\_TIME> ")" >

{

} (

```
"\,/\," ]) *
         ([ "a"- "z", "A"- "Z", "§\mathcal{mlt}) ", "\textdegree{}", "%", "*", "0"-"9", "[", ←
             "\mid"]) * >
| < V_PROPORTION :
      < V_REAL >| < V_INTEGER >
    ","
     \langle V REAL \rangle| < V_INTEGER >
    "''(\lceil "0"-"4"]) >
| < V_INTEGER :
    (< DIG >) +
    "(-" (< DIG >)+ ")"
    (< DIG >)1, 3
      "," (< DIG >)
      {
        3
      }
    ) + >\leq V_ISO8601_DURATION: ("-")? "P"((<DIG>)+["y","Y"])?((<DIG>)+["m","M"])?((<DIG>)+["w","W ←
      "])?
  ((\langle DIG \rangle)^+ [Td'', TD''])?(TT''((\langle DIG \rangle) + [Th'', TH''])?((\langle DIG \rangle) + [Tm'', TM''])?
  ((\langle DIG \rangle) + [ "s", "S"] ) ? ) ? >< V_ISO8601_DURATION_CONSTRAINT_PATTERN: "P"(["y","Y"])?(["m","M"])?
  (["\w", "\w"])|?(["\d", "\mathbb{D}"])?""(["h", "\mathbb{H}"])?(["\mathbb{m", "\mathbb{M}"]})?(["\mathbf{s", "\mathbb{S}"]})?|"P"(["y","Y"])?(["m","M"])?(["w","W"])?(["d","D"])?>
  \leq \vee DATE: (["0"-"9"]){4} "-" ( "0"["1"-"9"] | "1"["0"-"2"] ) "-"
              ( "0"["1"-"9"] | ["1"-"2"]["0"-"9"]|"3"["0"-"1"] ) >
  < V_HHMM_TIME: <HOUR_MINUTE> >
 < V_HHMMSS_TIME: < HOUR_MINUTE> <SECOND> >
 < V_HHMMSSss_TIME: < HOUR_MINUTE> <SECOND> <MILLI_SECOND> >
 < V_HHMMSSZ_TIME: < HOUR_MINUTE> <SECOND> <TIME_ZONE> >
 < V_HHMMSSssZ_TIME: < HOUR_MINUTE> <SECOND> <MILLI_SECOND> <TIME_ZONE> >
  < V_TIME: <HOUR_MINUTE> <SECOND> >
  < V_DATE_TIME_MS: <DATE_TIME> <MILLI_SECOND> >
```
 $([ "a"-"z", "A"-"z", "s'\mathcal{a}\mathfrak{m}]\$ ", "\textdegree{}", "%", "\*", "0"-"9", "[", "]", ←

 $\|$ 

```
< V_DATE_TIME_MSZ: <DATE_TIME> <MILLI_SECOND> <TIME_ZONE> >
|
    < #DATE_TIME: <V_DATE>"T"<V_TIME>>
| < #TIME_ZONE: ["-","+"](["0"-"9"]){2}":"(["0"-"9"]){2} | "Z" >
\|< #SECOND: ":" ["0"-"5"]["0"-"9"] >
\|\leq #MILLI SECOND: "."(["0"-"9"]){2, 3} >
\parallel< #HOUR_MINUTE: ["0"-"9"]["0"-"9"] ":" ["0"-"5"]["0"-"9"] >
| < V_CODE_PHRASE : "[" (< LET_DIG_DUDSLR >)+ "::" (< LET_DIG_DUDS >)+ "]" >
| < V_CODE_PHRASE_RAW : (< LET_DIG_DUDSLR >)+ "::" (< LET_DIG_DUDS >)+ >
| < V_ORDINAL : < V_INTEGER > "|" < V_CODE_PHRASE_RAW > < V_LABEL > >
| \langle V_{\text{AITRIBUTE\_IDENTIFYER}} : [ \text{ a} \text{''} - \text{''} \text{z} \text{''} ] \langle \langle \text{LET_DIG_U} \rangle \rangle \star \rangle| \langle \nabla \times \nabla \times \| < V_REAL :
      (< DIG >) + "./" ~[ ".", "0"-"9" ]
   | (< DIG >)+ "." (< DIG >)* [ "e", "E" ] ([ "+", "-" ])? (< DIG >)+
   | (< DIG >)* "." (< DIG >)+
      (
         [ "e", "E" ] ([ "+", "-" ])? (< DIG >)+
     )?
   | "(-" (< DIG >)* "." (< DIG >)+
      (
         [ "e", "E" ] ([ "+", "-" ])? (< DIG >)+
     )? ")"
   | (< DIG >)
      {
         1, 3
      }
      (
         " " (< DIG >)
         {
            3
         }
      \rightarrow +"'./" ~ ~ ~ [" .", "0"-"9" ]
   | (< DIG >)
      {
         1, 3
      }
      (
         " " (< DIG >)
         {
            3
         }
      )*
      \mathbf{u} \mathbf{u}(
          (< DIG >)
         {
            1, 3
         }
          (
            " " (< DIG >)
             {
               3
             }
         )*
      )?
      [ "e", "E" ] ([ "+", "-" ])? (< DIG >)
```

```
\{1, 3\}\overline{ }"-" (< DIG>)\{\overline{\phantom{a}}\}) *\bar{\phantom{a}}\left((< DIG >)
                 \left\{ \right.1, 3\}\overline{(\ }"'''' (< DIG >)
                    \left\{\begin{array}{c} \end{array}\right.\overline{\phantom{a}}^3\cdot }
                ) *) ?
           "." (< DIG >)
           \{1, 3\}\left("_" (< DIG >)
              \overline{\mathcal{A}}\overline{\mathbf{3}}\hspace{0.1cm} }
           ) *\left([ "e", "E" ] ([ "+", "-" ])? (< DIG >)
               \left\{ \right.1, 3\, }
                 \left("_" (< DIG >)
                      \{\overline{\phantom{a}}\rightarrow\rightarrow) ? >
| < V_STRING :
           \pi / \pi\overline{(\ }\overline{a}\binom{n}{\sqrt{n}} ( \left(\frac{n}{n}, \frac{n}{n}, \frac{n}{n}, \frac{n}{n}, \frac{n}{n}\right) ) *
                \rightarrow\Gamma .
                \sqrt{2}\qquad \qquad \blacksquare \setminus \diagdown\diagdown\diagdown\blacksquare \quad (\sim \lbrack \quad \blacksquare \setminus \wedge \blacksquare \; , \quad \blacksquare \setminus \square \blacksquare \; , \quad \blacksquare \setminus \setminus \blacksquare \; \rbrack \, ) \,\,\star\rightarrow\mathbb{R}^n\overline{a}\mathbb{R}^n ([ \mathbb{R}^n, \mathbb{R}^n, \mathbb{R}^n, \mathbb{R}^n) +
                \rightarrow| (\sim [ "\setminus \", "\setminus n", "\setminus" ]) *
          \rightarrow\frac{1}{2} \frac{1}{2} \frac{1}{2} \frac{1}{2} \frac{1}{2} \frac{1}{2} \frac{1}{2} \frac{1}{2} \frac{1}{2} \frac{1}{2}
```
 $\,$  }

```
\langle * \rangleTOKEN : /* LOCAL TOKENS */
{
 \le #DIG : [ "0"-"9" ] >
| < #LET_DIG : [ "a"-"z", "A"-"Z", "0"-"9" | >
| < #LET_DIG_DD :
    < LET_DIG >
  | "."
  | "_"
  | ^{\prime\prime} - ^{\prime\prime} >
| < #LET_DIG_U :
    < LET_DIG >
  | ^{\prime\prime} - ^{\prime\prime} >| < #LET_DIG_DU :
    < LET_DIG_U >
  | ^{\prime\prime} - ^{\prime\prime} >
| < #LET_DIG_DUDS :
    < LET_DIG_DU >
  | "."
  | \sqrt{N} \sqrt{N} >
| < #LET_DIG_DUDSLR :
    < LET_DIG_DUDS >
  | "("
  | ")" >
| < V_LOCAL_TERM_CODE_REF : "[" < LET_DIG > (< LET_DIG_DD >)* "]" >
| < #PATH_SEGMENT : < V_ATTRIBUTE_IDENTIFIER > (< V_LOCAL_TERM_CODE_REF >)? >
| < V_ABSOLUTE_PATH : < SYM_SLASH > < PATH_SEGMENT > (< SYM_SLASH > < PATH_SEGMENT >)* >
}
List < ExpressionItem > expressions() :
{
  List < ExpressionItem > items = new ArrayList < ExpressionItem > ();
  ExpressionItem item = null;
}
{
  item = expression_item()
  {
    items.add(item);
  }
  \left(LOOKAHEAD(2)
    < SYM_COMMA > item = expression_item()
    {
       items.add(item);
    }
  )*
  {
    return items;
  }
}
ExpressionItem expression_item() :
{
  ExpressionItem item = null;
}
{
  (
    LOOKAHEAD(4)
   item = expression_node()
  | LOOKAHEAD(4)
 item = expression_leaf()
```
)

```
{
    return item;
  }
  {
    return item;
  }
}
CodePhrase code_phrase() :
{
 Token t;
 String lang = null;
 String langTerm = null;
 String langCode = null;
}
{
  t = \langle V_{\_} \text{CODE}_{\_}PHRASE >
  {
   lang = t.image;
   int i = lang.indexOf("::");
   langTerm = lang.substring(1, i);langCode = lang.substring(i + 2, lang.length() - 1);
  }
  {
    return new CodePhrase(langTerm, langCode);
  }
}
CodePhrase code_phrase_raw() :
{
 Token t;
 String lang = null;
  String langTerm = null;
 String langCode = null;
}
{
  t = < V_CODE_PHRASE_RAW >
  {
   lang = t.image;
   int i = lang.indexOf("::");
   langTerm = lang.substring(0, i);langCode = lang.substring(i + 2);}
  {
    return new CodePhrase(langTerm, langCode);
  }
}
/* ----------------------- expressions ----------------------- */
ExpressionItem expression_node() :
{
 ExpressionItem ret = null;
 ExpressionItem item = null;
 ExpressionItem item2 = null;
 OperatorKind op = null;
 List<AssignmentExpression> assignmentExpressions = null;
 boolean precedenceOverridden = false; // TODO
 Token t = null;
 String attrId = null;
}
{
```
(

```
( < SYM_FOR_ALL > item = expression_leaf() {
      op
= OperatorKind
.FOR_ALL
;
    }
  | < SYM_MAX
> item
= expression_leaf()
    {
      op = OperatorKind.MAX;
    }
  | < SYM_MIN
> item
= expression_leaf()
    {
      op = OperatorKind.MIN;
    }
 ){
    return new UnaryExpression
(item
, op);
     } \, \,(
    item
= expression_leaf()
    \left(< SYM_EQ
>
      {
        op
= OperatorKind
.EQUALITY
;
      }
    | < SYM_NE
>
      {
        op
= OperatorKind
.INEQUAL
;
      }
    | < SYM_LT
>
      {
        op = OperatorKind.LESS_THAN;
      }
    | < SYM_GT
>
      {
        op = OperatorKind.GREATER_THAN;
      }
    | < SYM_LE
>
      {
        op
= OperatorKind
.LESS_THAN_OR_EQUAL
;
      }
    | < SYM_GE
>
      {
        op = OperatorKind.GREATER_THAN_OR_EQUAL;
      }
    | < SYM_PLUS
>
      {
        op = OperatorKind.ADDITION;
      }
    | < SYM_MINUS
>
      {
        op = OperatorKind. SUBSTRATION;
      }
    | < SYM_STAR
>
      {
        op = OperatorKind.MULTIPLICATION;
      }
    | < SYM_SLASH
>
      {
        op = OperatorKind.DIVISION;
      }
```

```
| < SYM_CARET >
        {
          op = OperatorKind.EXPONENT;
        }
      | < SYM_AND >
        {
          op = OperatorKind.AND;
        }
      | < SYM_OR >
        {
          op = OperatorKind.OR;
        }
      | < SYM_IS_A >
        {
          op = OperatorKind.IS_A;
        }
      | < SYM_IS_NOT_A >
        {
          op = OperatorKind.IS_NOT_A;
        }
      | LOOKAHEAD(4)
        < SYM_ASSIGNMENT >
        {
          op = OperatorKind.ASSIGNMENT;
        }
        item2 = expression_leaf()
        {
          return new AssignmentExpression((Variable) item, item2);
        }
      | assignmentExpressions = assignmentExpressions()
        {
          return new CreateInstanceExpression((Variable) item, assignmentExpressions);
        }
      )
      item2 = expression_leaf()
      {
        ret = new BinaryExpression(item, item2, op);
      }
    )
  )
  {
    return ret;
  }
}
ExpressionItem expression_leaf() :
{
 ExpressionItem item = null;
 Token t = null;}
{
  (
    < SYM_L_PARENTHESIS >
    \left(LOOKAHEAD(expression_node())
     item = expression_node()
    | LOOKAHEAD(variable())
     item = variable()
    | LOOKAHEAD(constant_expression())
      item = constant_expression()
    \lambda< SYM_R_PARENTHESIS >
```

```
| item = constant_expression()
 | item = variable()
 )
  {
    return item;
  }
}
AssignmentExpression assignmentExpression() :
{
    ExpressionItem item = null;
    ExpressionItem item2 = null;}
{
    (
    item = expression_leaf()
    < SYM_ASSIGNMENT >
    item2 = expression_leaf()
    \lambda{
        return new AssignmentExpression((Variable) item, item2);
    }
}
List < AssignmentExpression > assignmentExpressions() :
{
   List < AssignmentExpression > items = new ArrayList < AssignmentExpression > ();
   AssignmentExpression item = null;
}
{
    (
    < SYM_L_PARENTHESIS >
    item = assignmentExpression()
     {
     items.add(item);
     }
     (
     LOOKAHEAD(2)
     < SYM_SEMICOLON > item = assignmentExpression()
      {
     items.add(item);
      }
     )*
     < SYM_R_PARENTHESIS >
    )
    {
        return items;
    }
}
ConstantExpression constant_expression() :
{
 Token t = null;CodePhrase code = null;
 String text = null;
 String units = null;
  Integer order = null;
}
{
  (
```
 $t = \langle V \space \text{STRING} \rangle$ 

}

{

```
{
      String str = t.image;
      return new StringConstant(str.substring(1, str.length() - 1));
    }
  | t = \langle V \_ORDINAL >
    {
      String value = "DV_ORDINAL," + t.image;
      DvOrdinal ordinal = (DvOrdinal) DataValue.parseValue(value);
      return new OrdinalConstant(ordinal);
    }
  | t = \langle V_{\text{.}}REAL >
  | t = \langle V_{{\text{INTEGR}}} \rangle| t = < V_PROPORTION >
  | t = \langle V DATE>
  | t = \langle V \rangle DATE_TIME_Z>
    {
      text = t.image;
      text = text.replace("(","");
      text = text.replace(")","");
      return new DateTimeConstant(text);
     }
  | t = <V_DATE_TIME>
    {
      text = t . image;text = text.replace("(","");
     text = text.replace(")","");
      return new DateTimeConstant(text);
     }
  | t = \langle V_T \rangle| t = <V_ISO8601_DURATION>
  | t = \langle SYM_NULL \rangle| t = \langle SYM TRUE >
  | t = \langle SYM_FALSE >
  | LOOKAHEAD(2)
    code = code_phrase_raw() [ text = label() ]
    {
      if (text != null)
      {
        return new CodedTextConstant(text, code);
      }
      else
      {
        return new CodePhraseConstant (code) ;
      }
    }
  | t = < V_QUANTITY >{
      text = t.image;
      text = text.replace("(","");
      text = text.replace(")","");
      DvQuantity q = new DvQuantity("m", 1, 0) .parse(text);return new QuantityConstant (q) ;
    }
  )
  {
    return new ConstantExpression(t.image);
  }
Variable variable() :
```

```
Variable v;
  Token t;
  String code = null;
  String path = null;
  String label = null;
  String attribute = null;
}
{
  (
    < SYM_DOLLAR >
    (
    t = \langle V_{\text{LOCAL\_CODE}} \rangle| t = < SYM_CURRENT_DATETIME >
    )
    {
     code = t.image;
    }
    [ label = label() ]
  | t = < V_ABSOLUTE_PATH >
    {
      path = t.image;
    }
  )
  \lceil< SYM_DOT > t = < V_ATTRIBUTE_IDENTIFIER >
   \left\{\right.attribute = t.image;
   }
  ]
  {
    return new Variable(code, label, path, attribute);
  }
}
String label() :
{
 Token t;
  String label = null;
}
{
  t = \langle V_{\_}LABEL >
  {
   label = t .image;label = label.substring(1, label.length() - 1);return label;
  }
}
double real() :
{
  Token t;
  String value = null;
}
{
  t = < V_{REAL}{
    value = t.image;
    return Double.parseDouble(value);
  }
}
int integer() :
```

```
{
  Token
t
;
  String value = null;
}{
  t = < V_{{\text{INTEGR}}}{
     value = t . image;return Integer
.parseInt
(value);
 \qquad \}}
```